## **Maine Amphibian and Reptile Atlas Project (MARAP) Site Card**

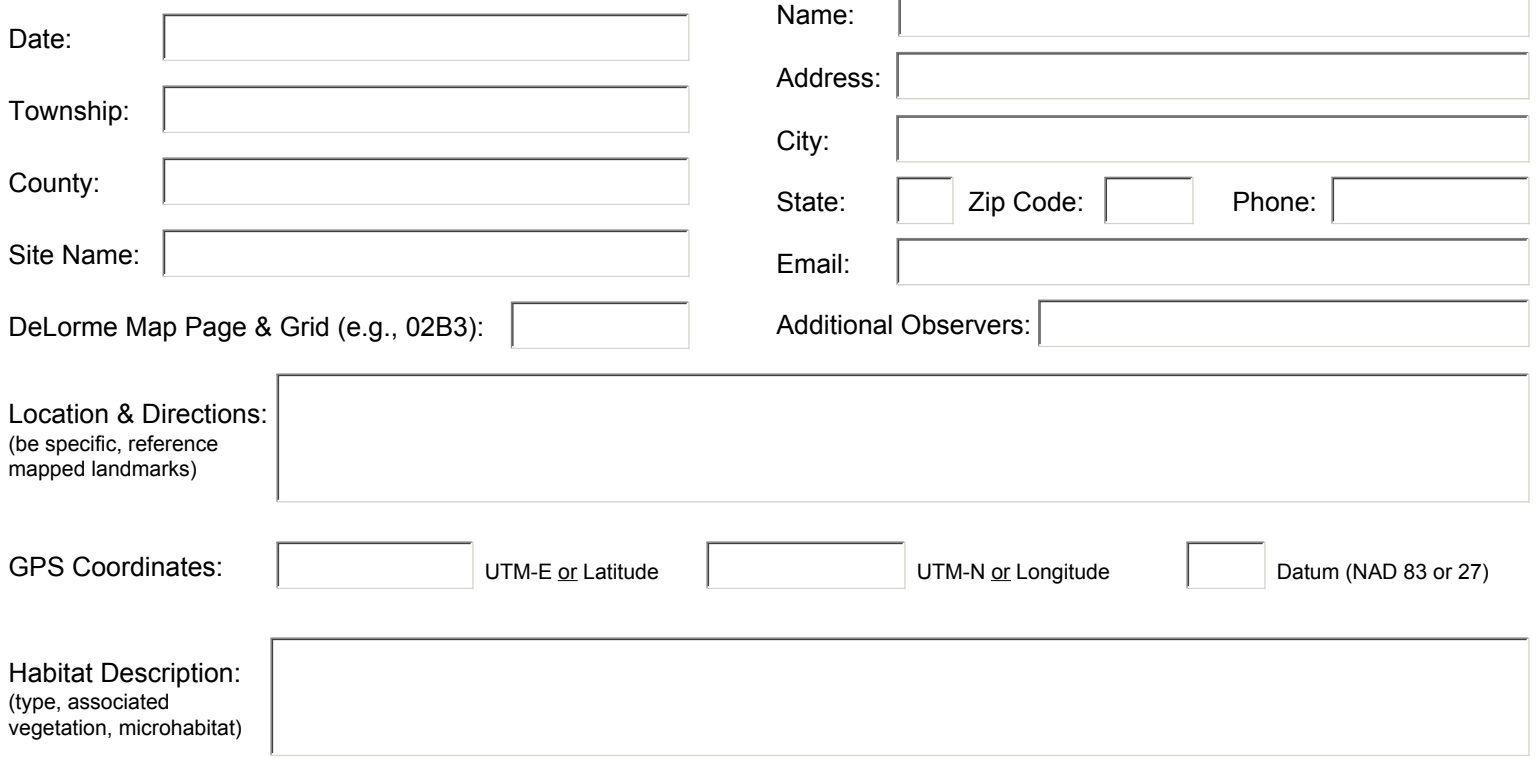

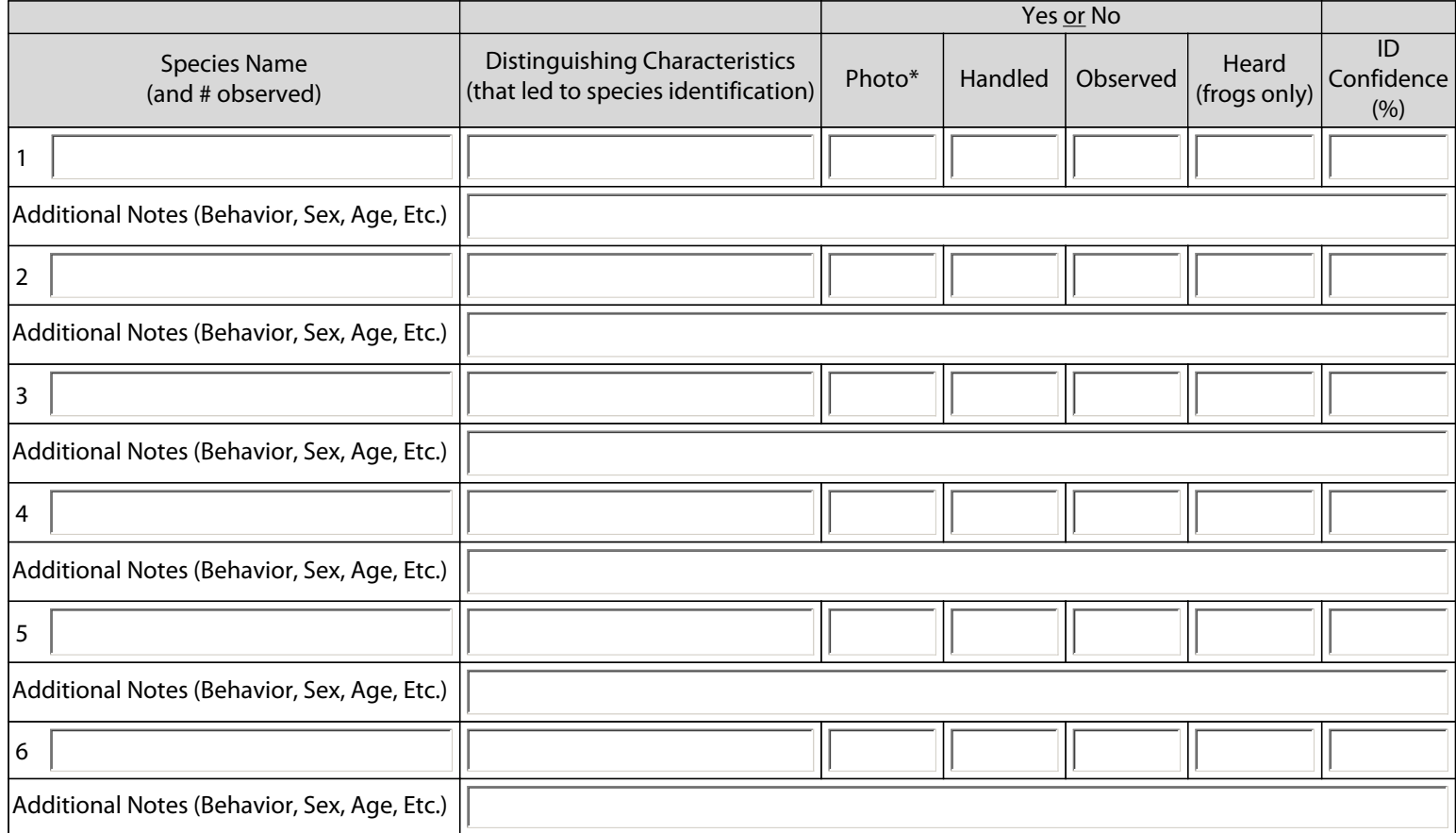

**\* When possible PLEASE provide documentation photos.**

## **Return this form and labeled photos to:**

MARAP: Reptile, Amphibian, and Invertebrate Group Department of Inland Fisheries and Wildlife 650 State Street, Bangor, ME 04401

**OR email**

Print Form

derek.yorks@maine.gov **or**  phillip.demaynadier@maine.gov